Документ под ИНЦОСТЕРСТВО НАУКИ И ВЫСШЕГО ОБРАЗОВАНИЯ РОССИЙСКОЙ ФЕДЕРАЦИИ Дата подписания: 21.**Федерыленое государс<mark>твенное автономное образовательное учреждение</mark> высшего образования** 10730ffe6b1ed036b744b6e9d97700b86**f5d4d7<sub>d</sub>eдов</mark>ательский технологический университет «МИСИС»** Информация о владельце: ФИО: Котова Лариса Анатольевна Должность: Директор филиала Уникальный программный ключ:

**Новотроицкий филиал**

## Рабочая программа дисциплины (модуля)

# **Цифровая и аналоговая электроника**

Закреплена за подразделением Кафедра электроэнергетики и электротехники (Новотроицкий филиал)

Направление подготовки 13.03.02 Электроэнергетика и электротехника

Профиль Электропривод и автоматика

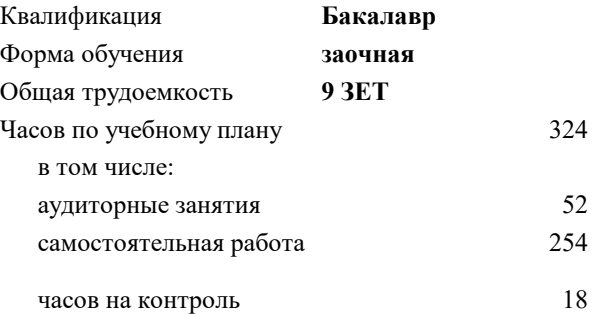

экзамен 3 Формы контроля на курсах:

#### **Распределение часов дисциплины по курсам**

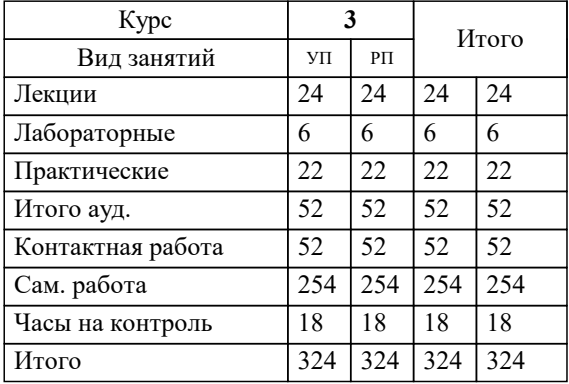

Программу составил(и): *к.т.н., доцент, Лицин К.В.*

**Цифровая и аналоговая электроника** Рабочая программа

Разработана в соответствии с ОС ВО:

Федеральный государственный образовательный стандарт высшего образования - бакалавриат по направлению подготовки 13.03.02 Электроэнергетика и электротехника (приказ Минобрнауки России от 05.03.2020 г. № 95 о.в.)

Составлена на основании учебного плана:

13.03.02 Электроэнергетика и электротехника, 13.03.02 23 Электроэнергетика и электротехника ПрЭПиА заоч.plx Электропривод и автоматика, утвержденного Ученым советом ФГАОУ ВО НИТУ "МИСиС" в составе соответствующей ОПОП ВО 30.11.2022, протокол № 35 Утверждена в составе ОПОП ВО:

13.03.02 Электроэнергетика и электротехника, Электропривод и автоматика, утвержденной Ученым советом ФГАОУ ВО НИТУ "МИСиС" 30.11.2022, протокол № 35

**Кафедра электроэнергетики и электротехники (Новотроицкий филиал)** Рабочая программа одобрена на заседании

Протокол от 06.03.2024 г., №3

Руководитель подразделения доцент, к.п.н. Мажирина Р.Е.

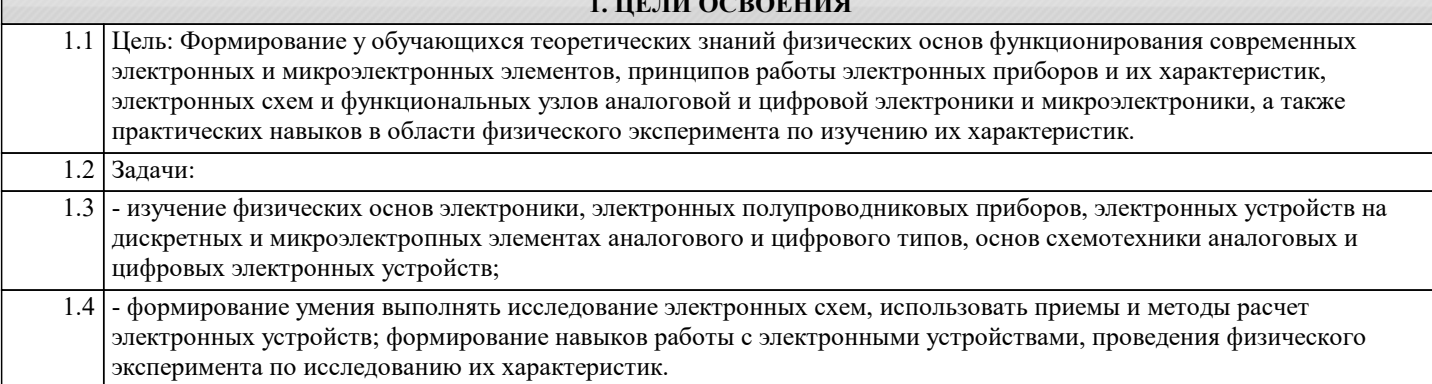

**1. ЦЕЛИ ОСВОЕНИЯ**

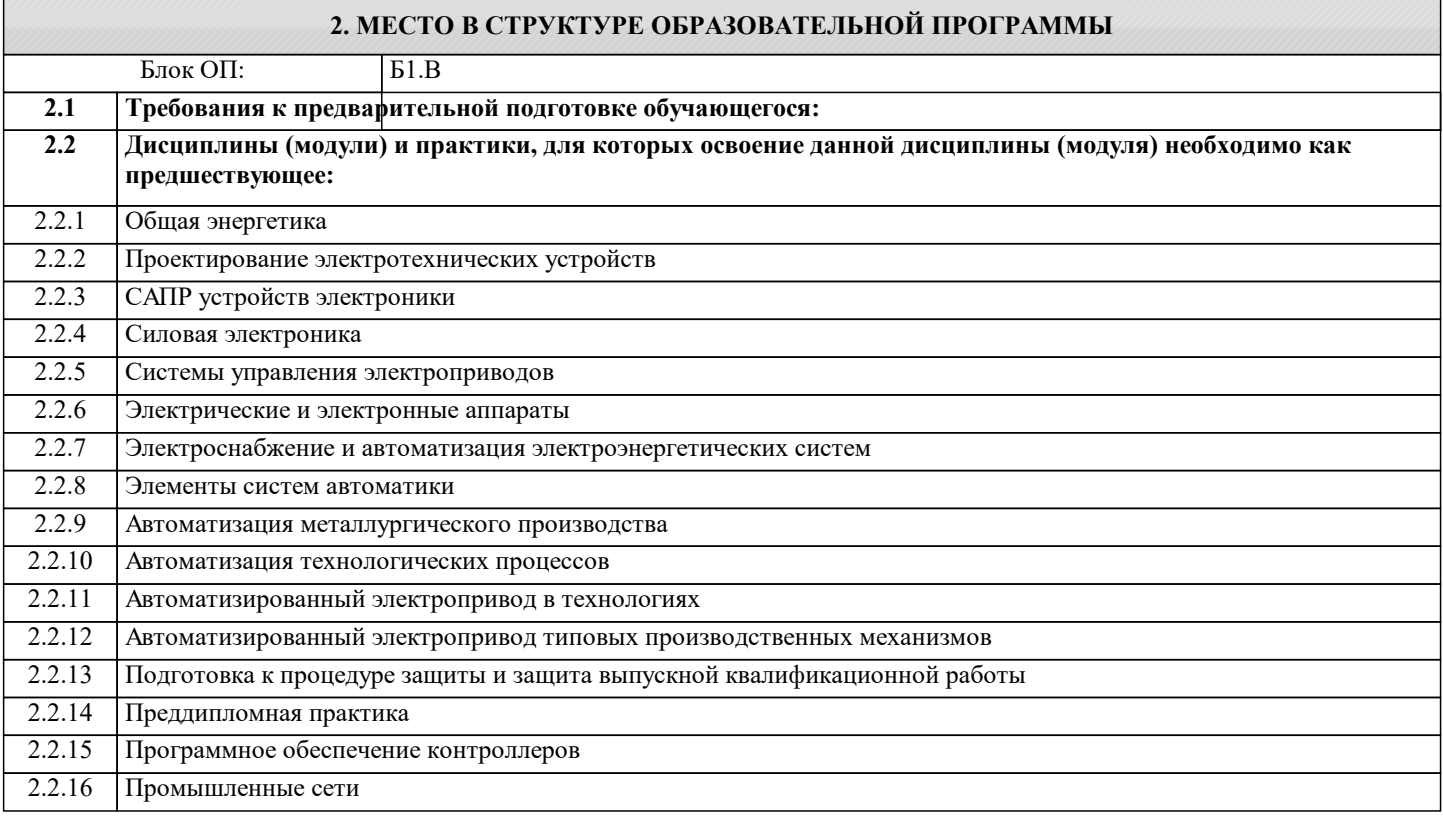

#### **3. РЕЗУЛЬТАТЫ ОБУЧЕНИЯ ПО ДИСЦИПЛИНЕ, СООТНЕСЕННЫЕ С ФОРМИРУЕМЫМИ КОМПЕТЕНЦИЯМИ**

**ПК-2: Способен проектировать системы электропривода и автоматизированные системы управления с использованием цифровых технологий Знать:**

ПК-2-З1 устройство, принципы работы и функциональные возможности цифровых и аналоговых электронных устройств

**Уметь:**

ПК-2-У1 определять параметры выбора, оценки качества и анализа эффективности цифровых и аналоговых электронных устройств для решения задач проектирования электроприводов

**Владеть:**

ПК-2-В1 навыками решения практических задач при эксплуатации цифровых и аналоговых электронных устройств

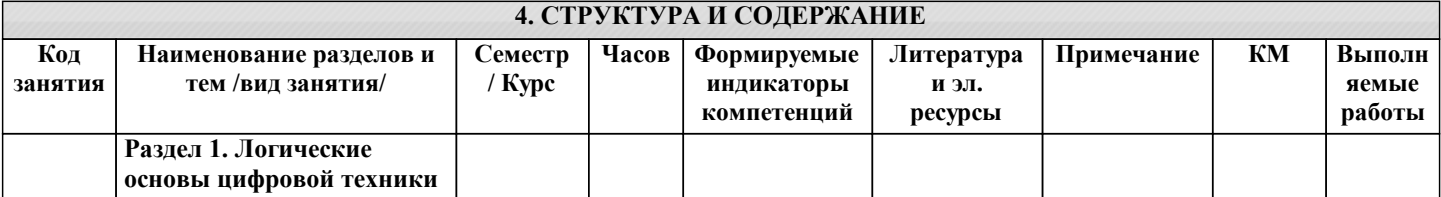

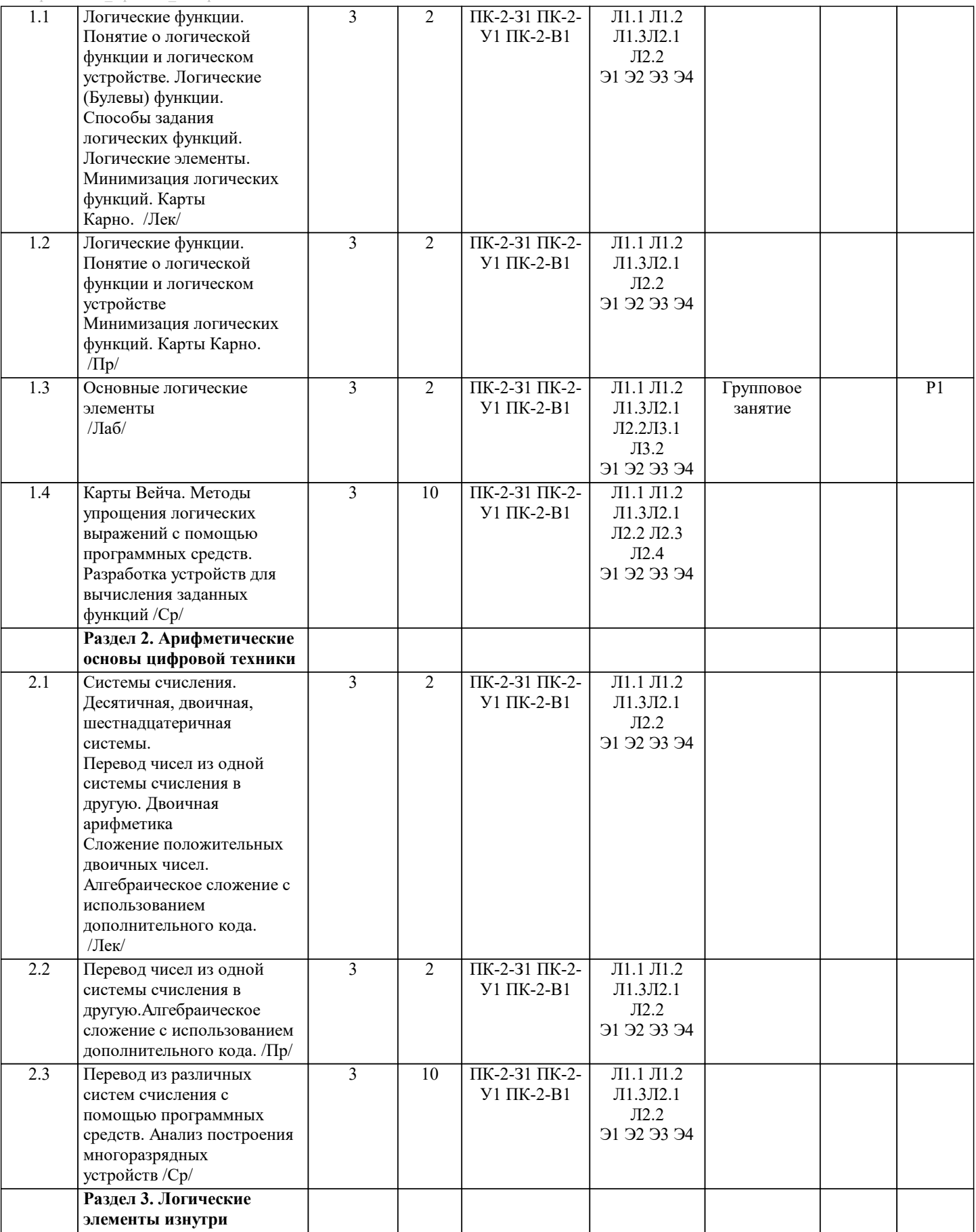

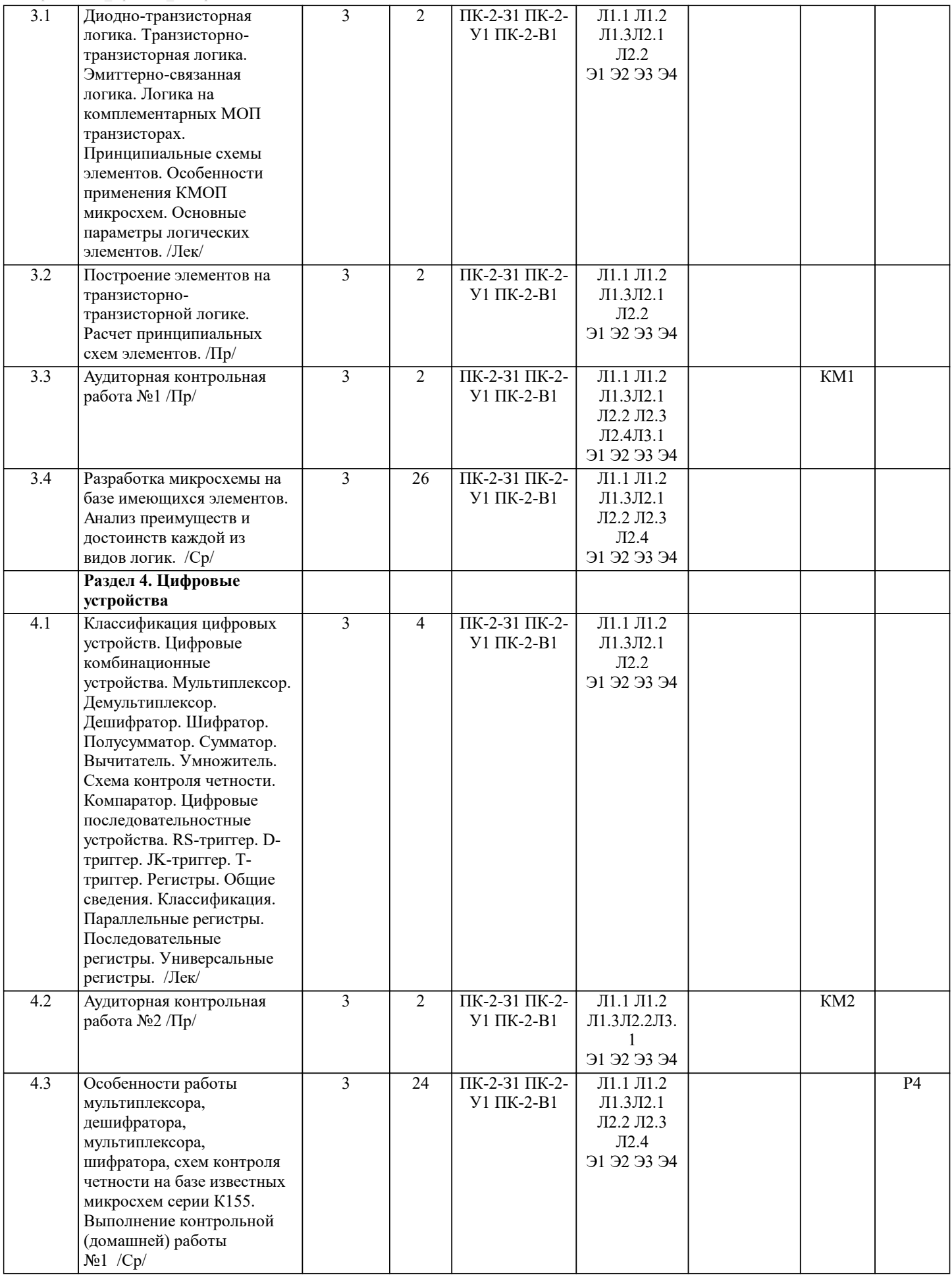

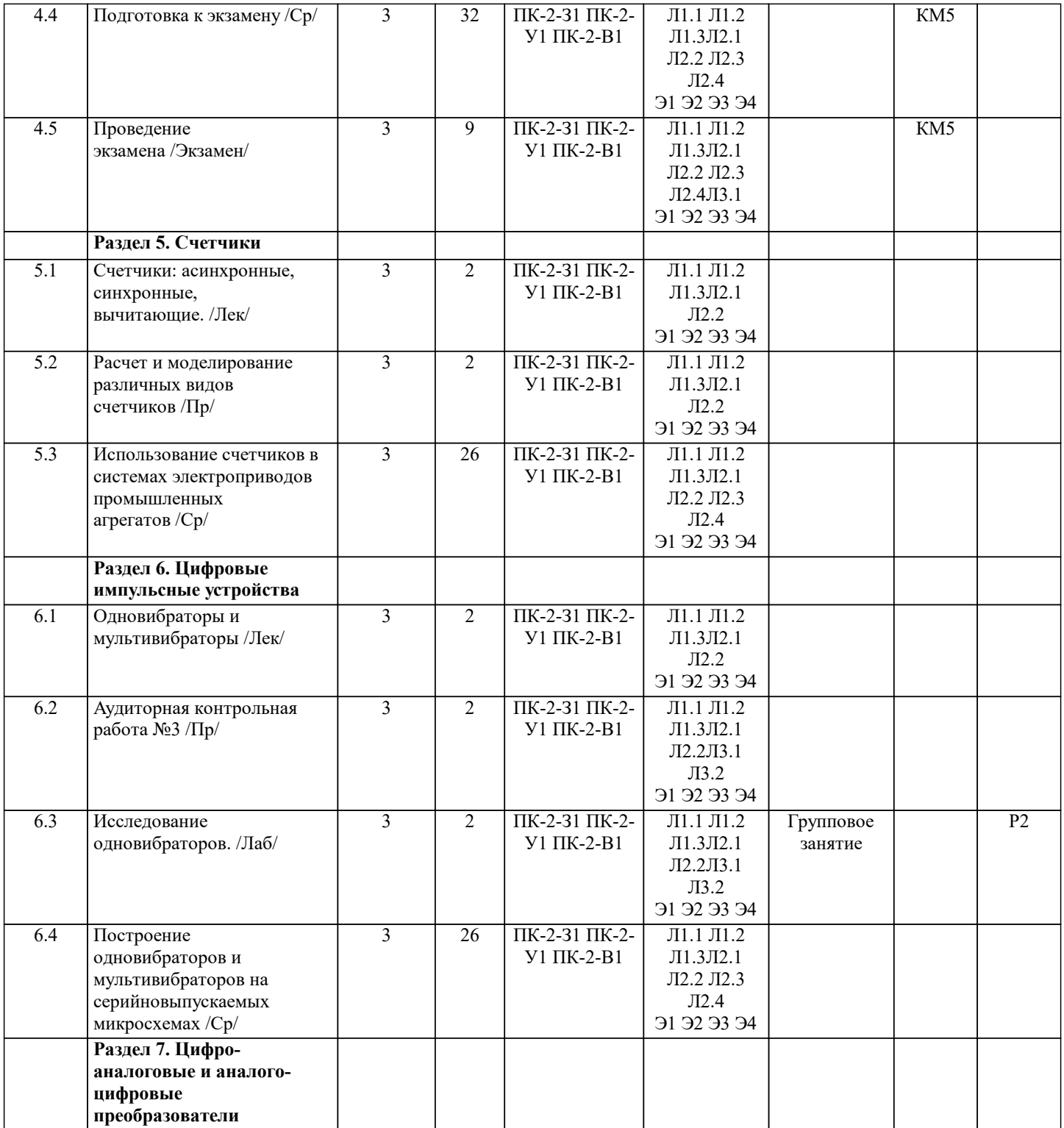

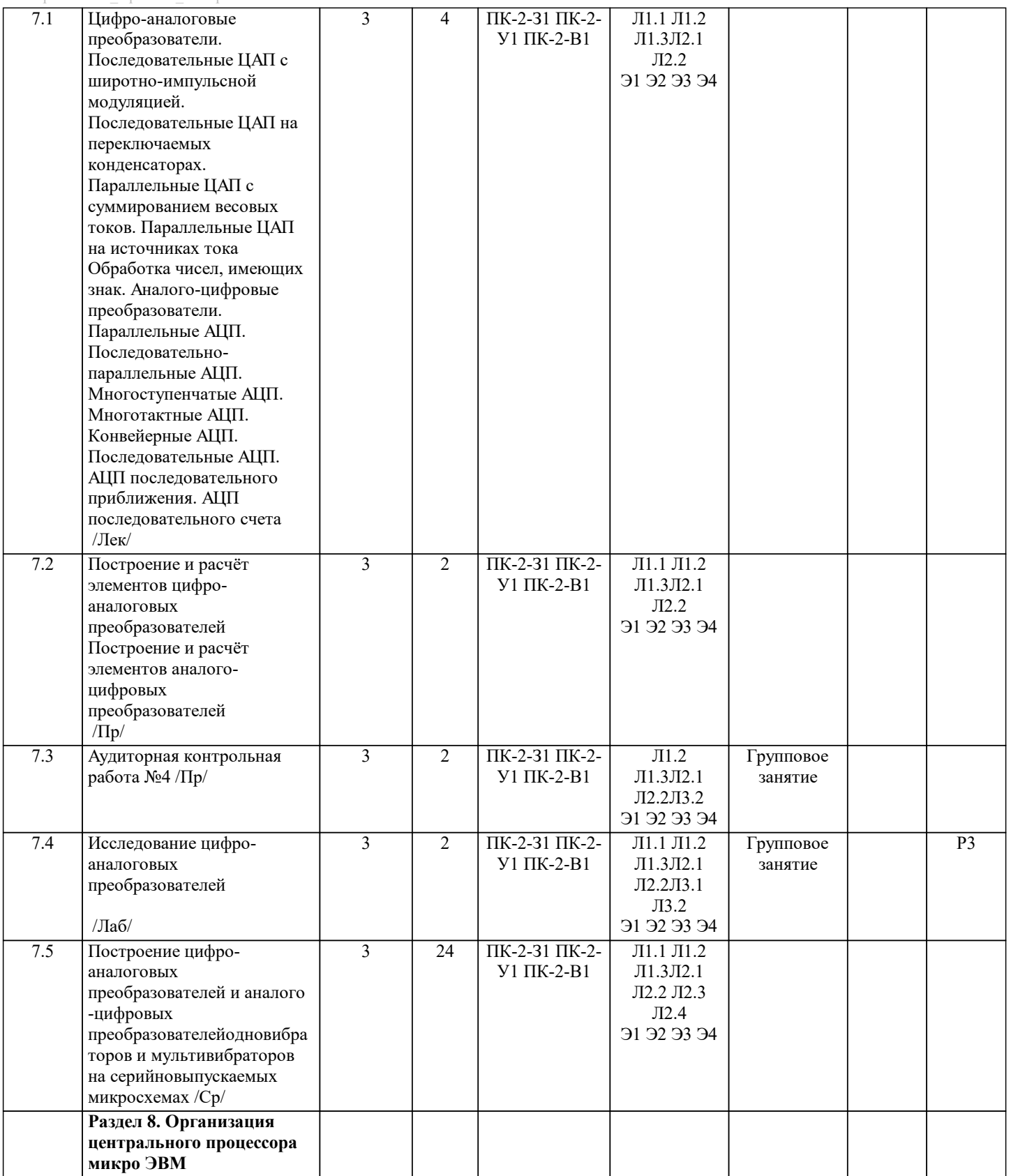

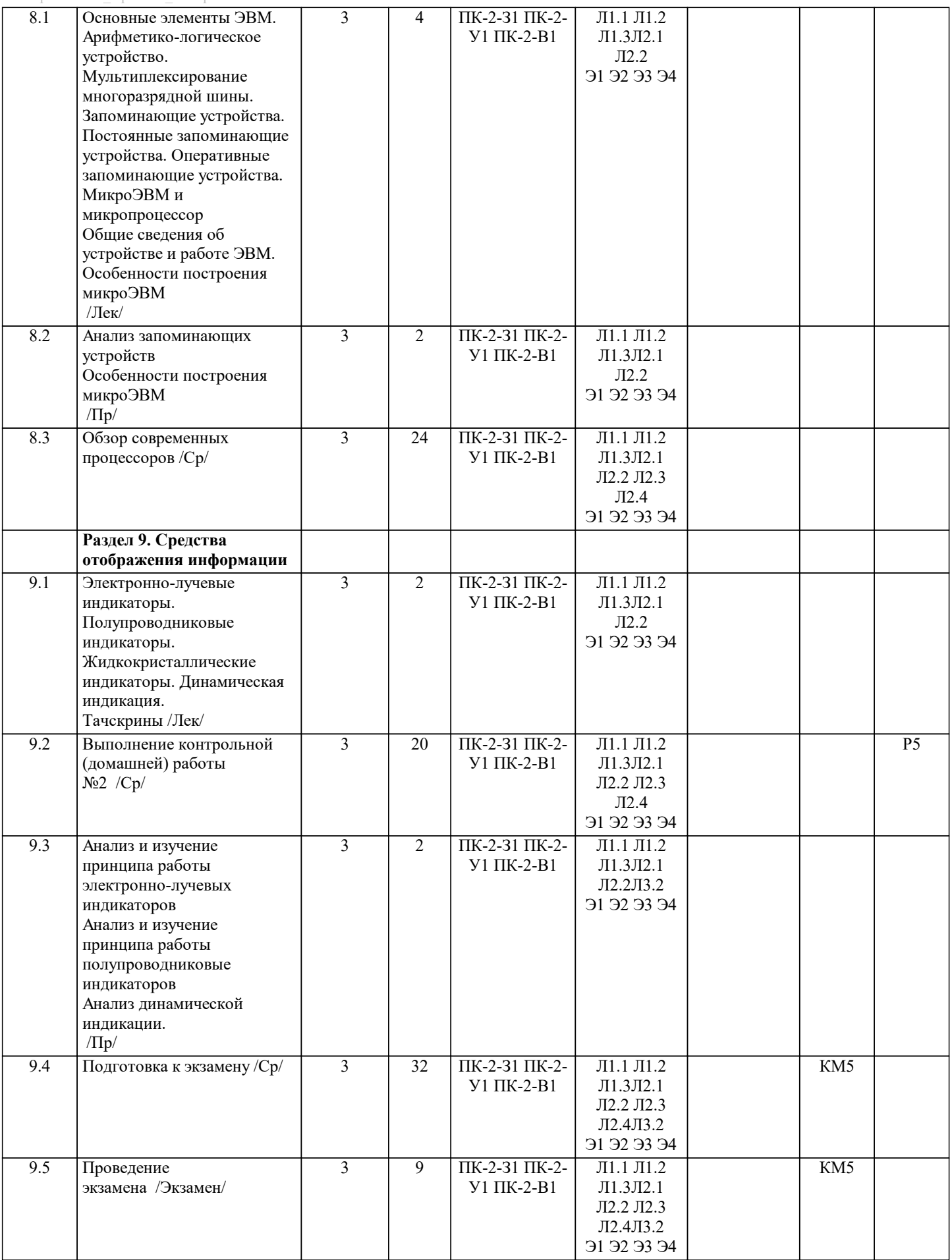

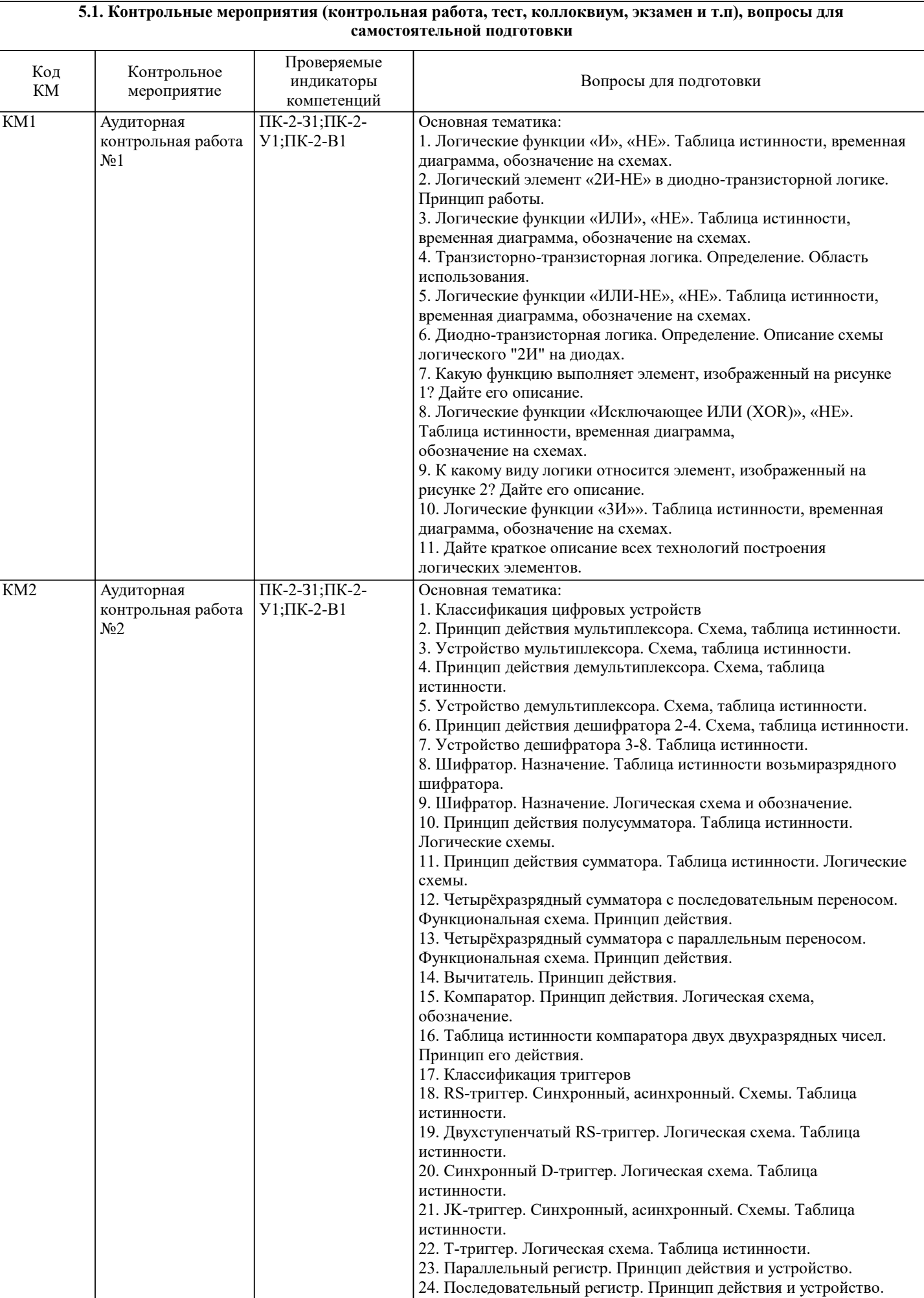

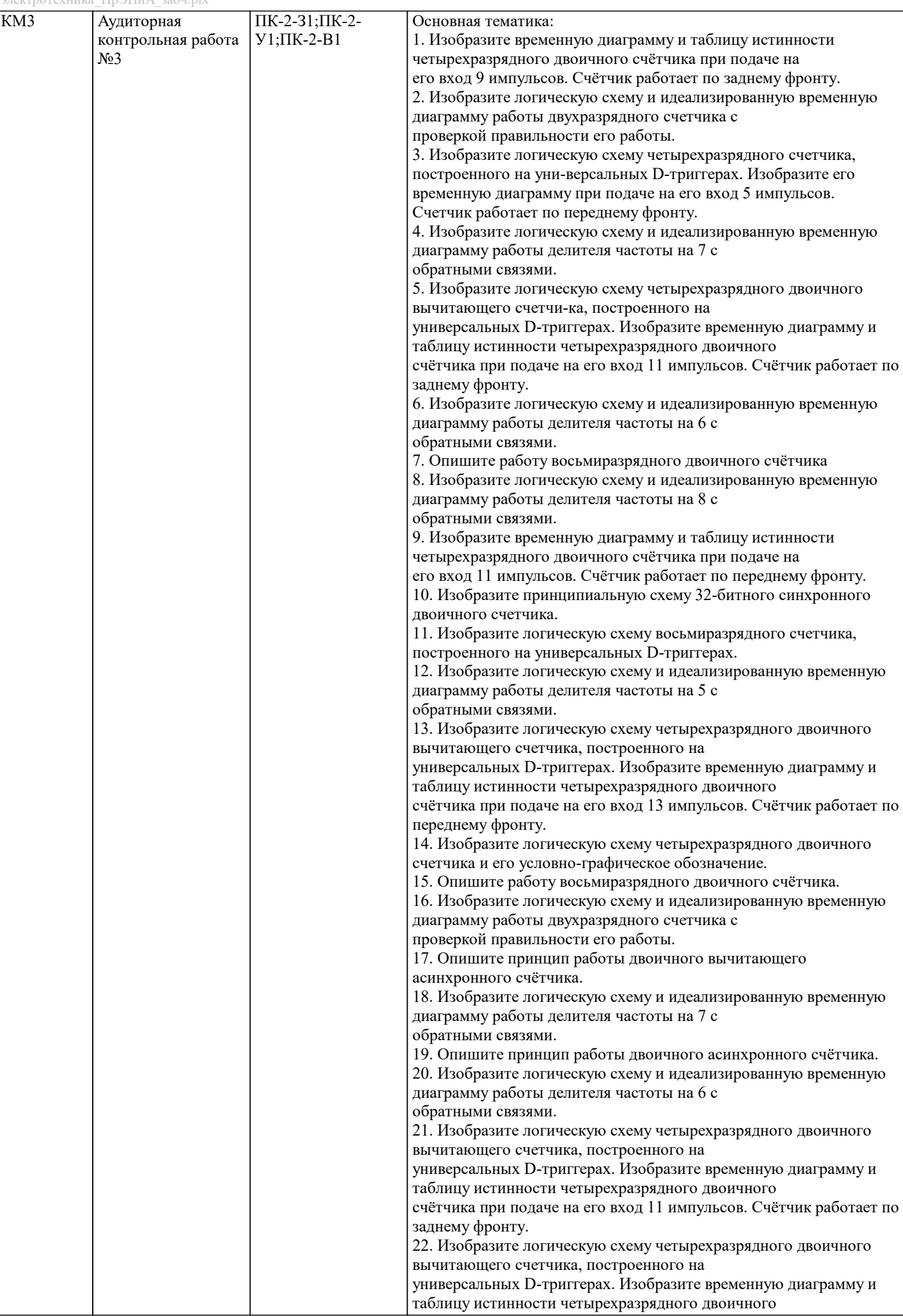

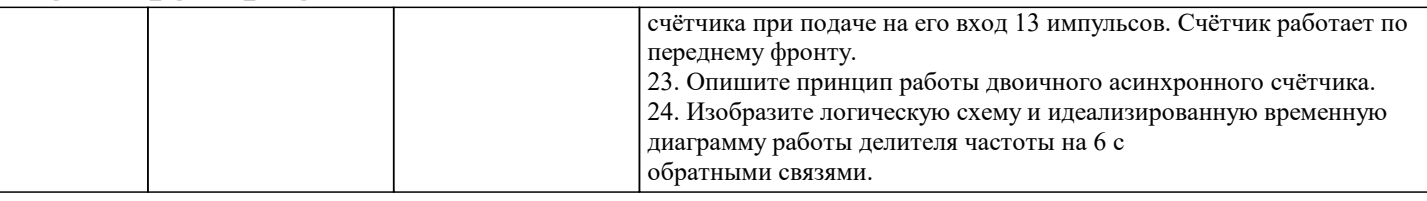

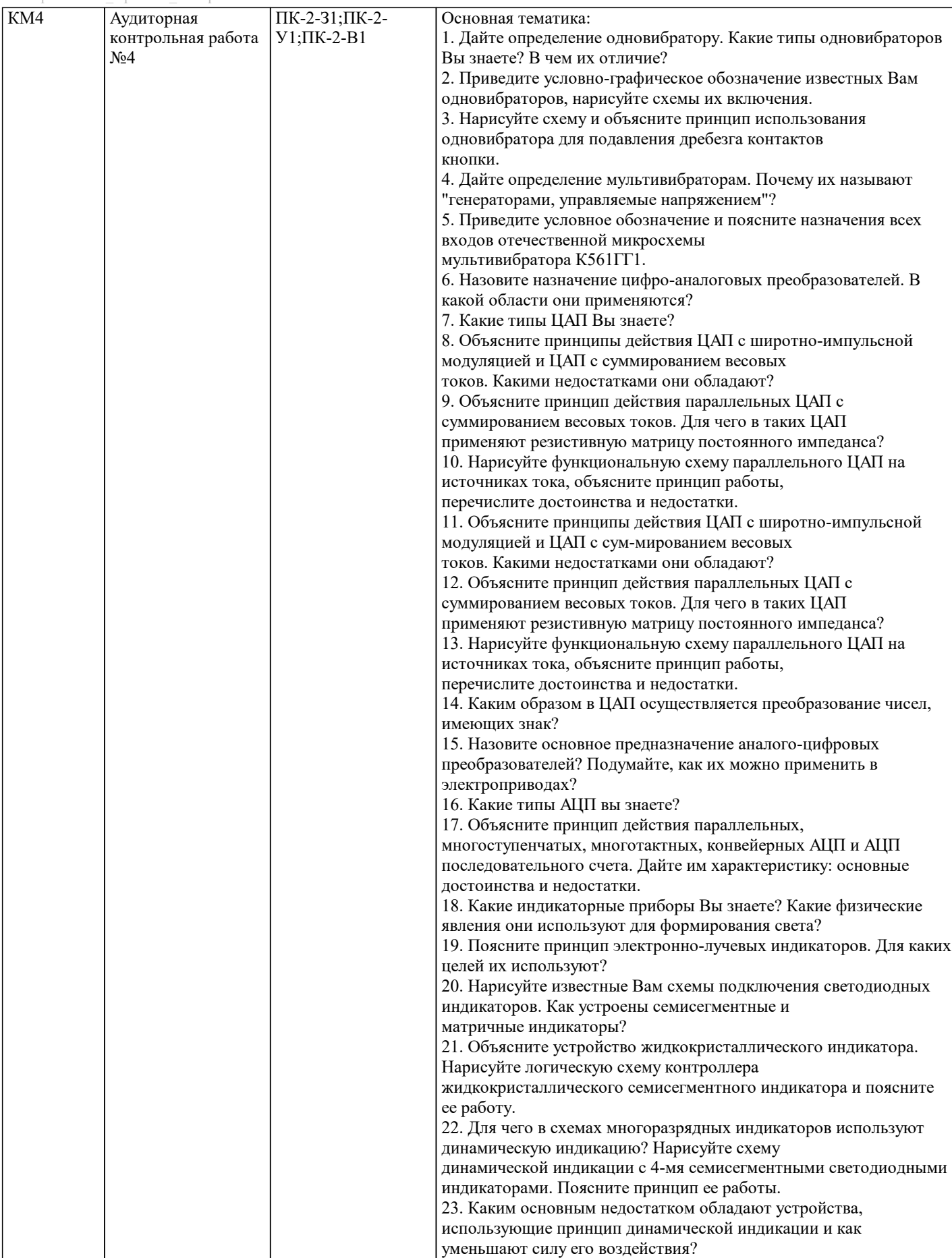

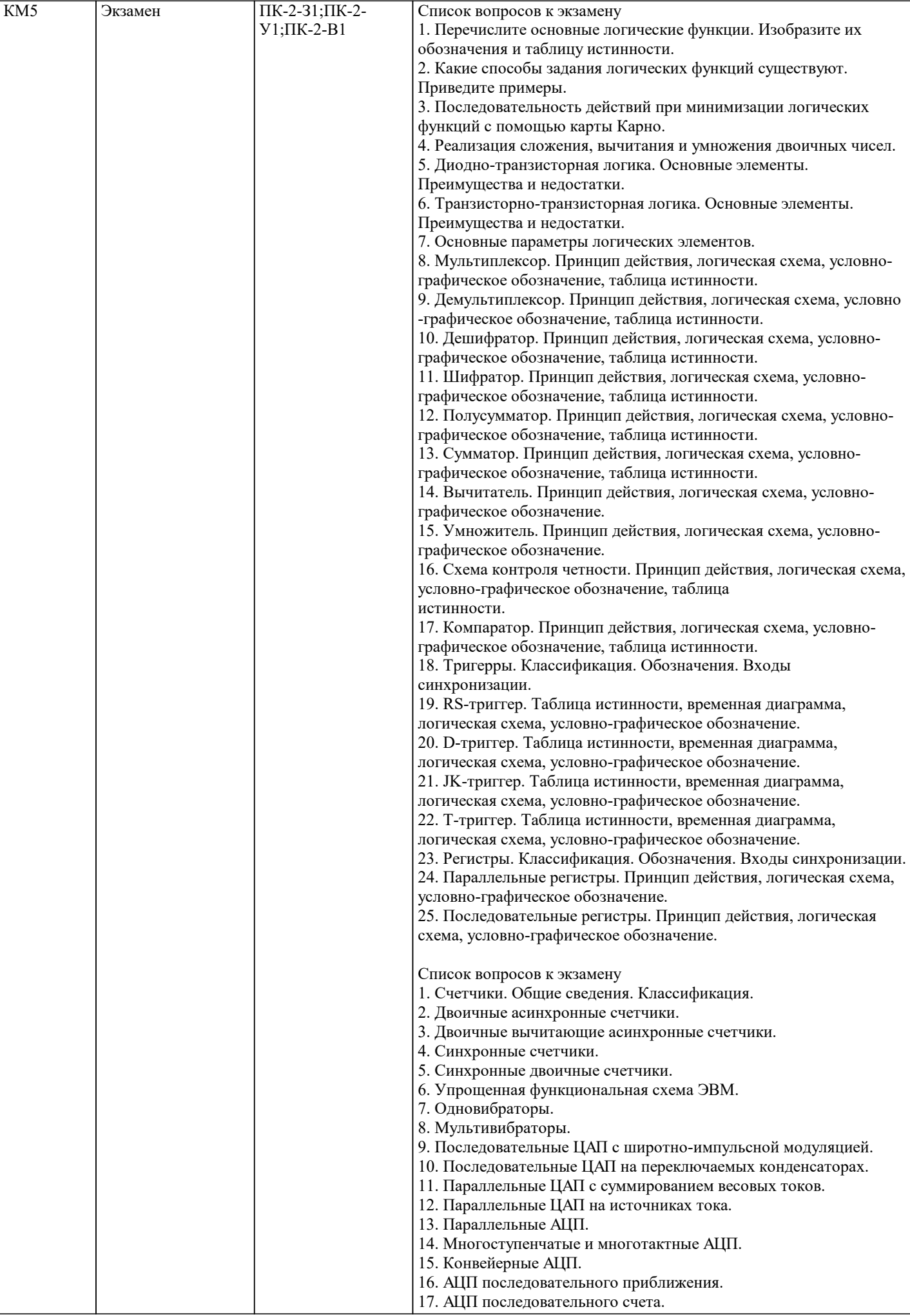

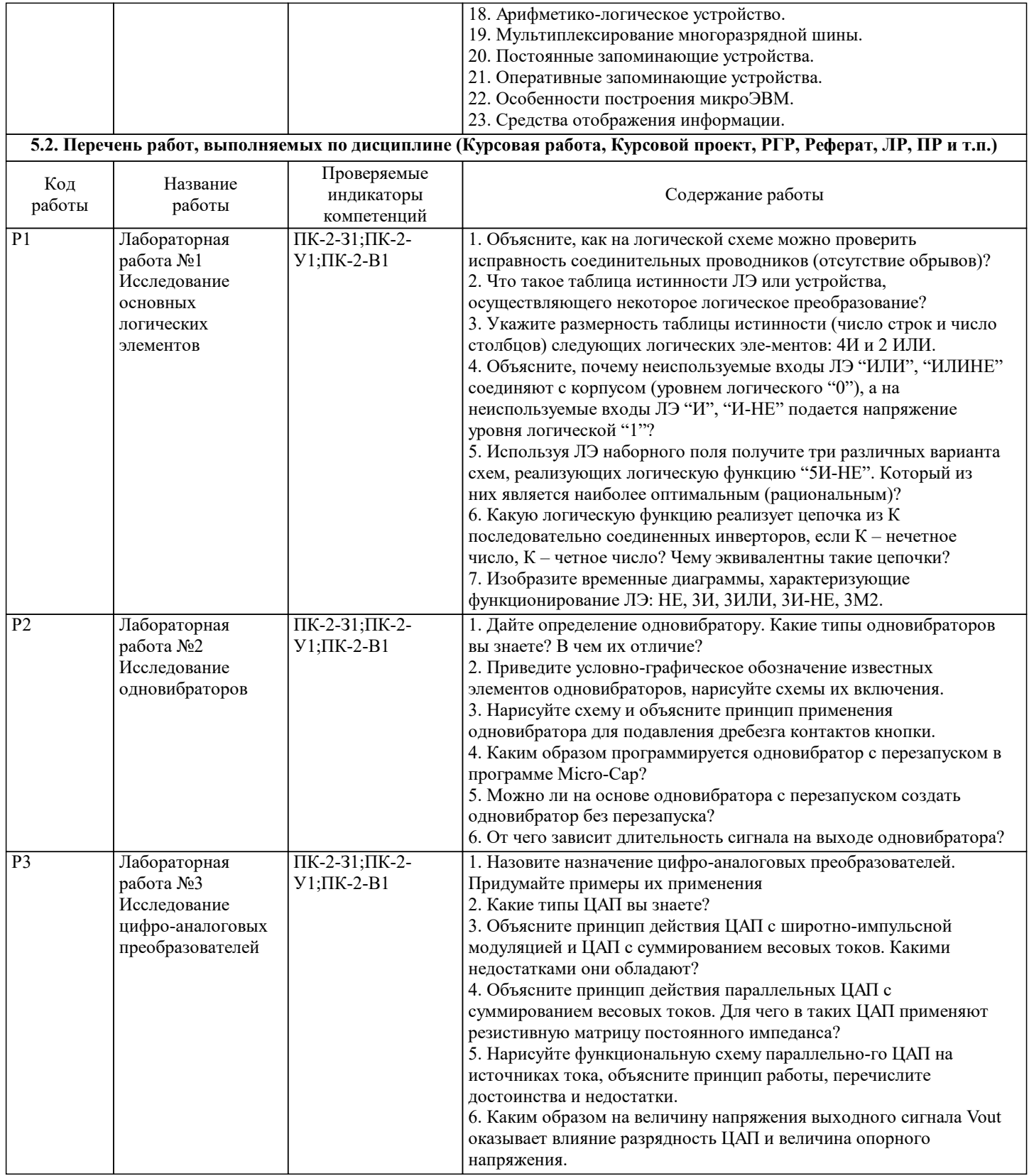

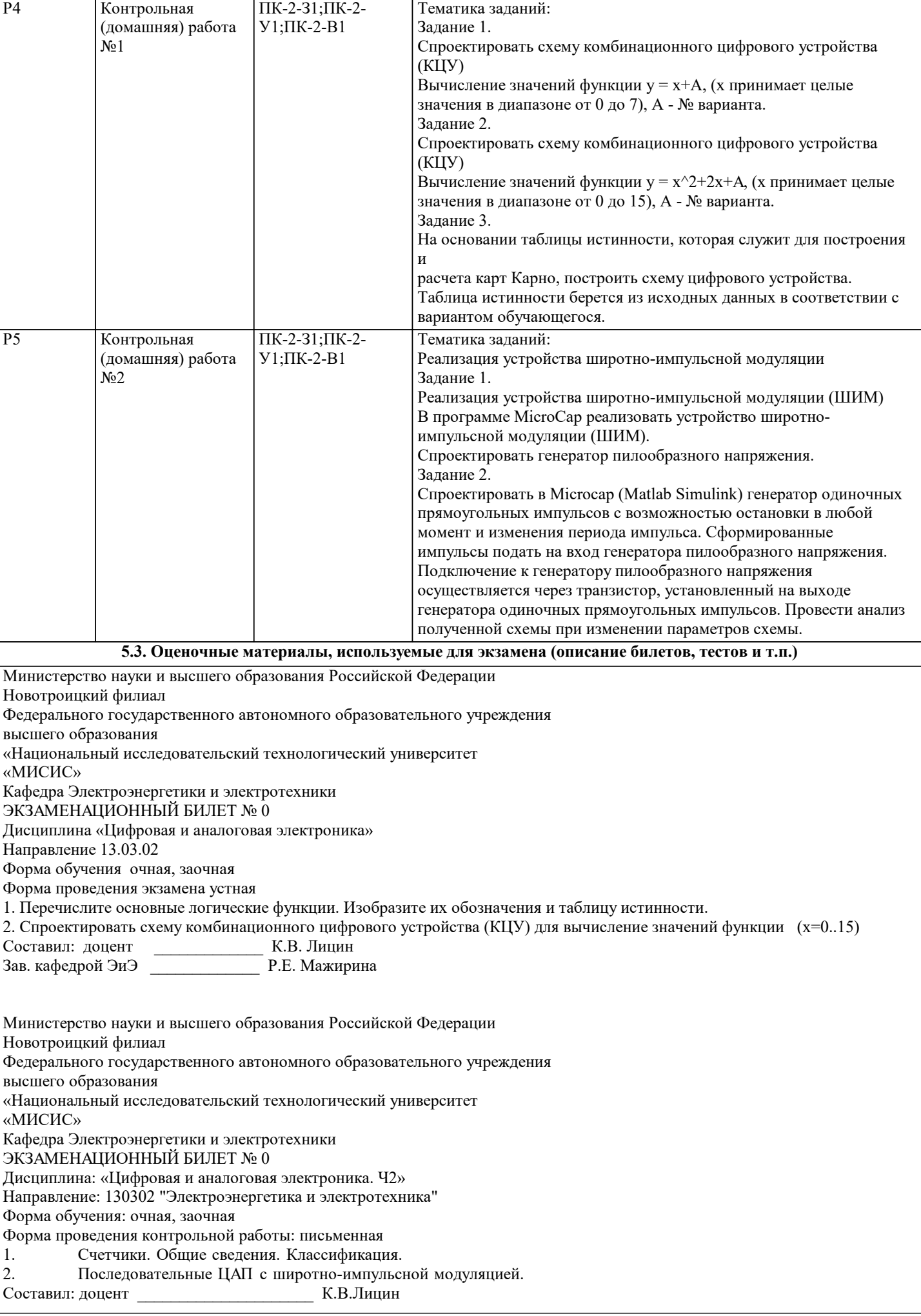

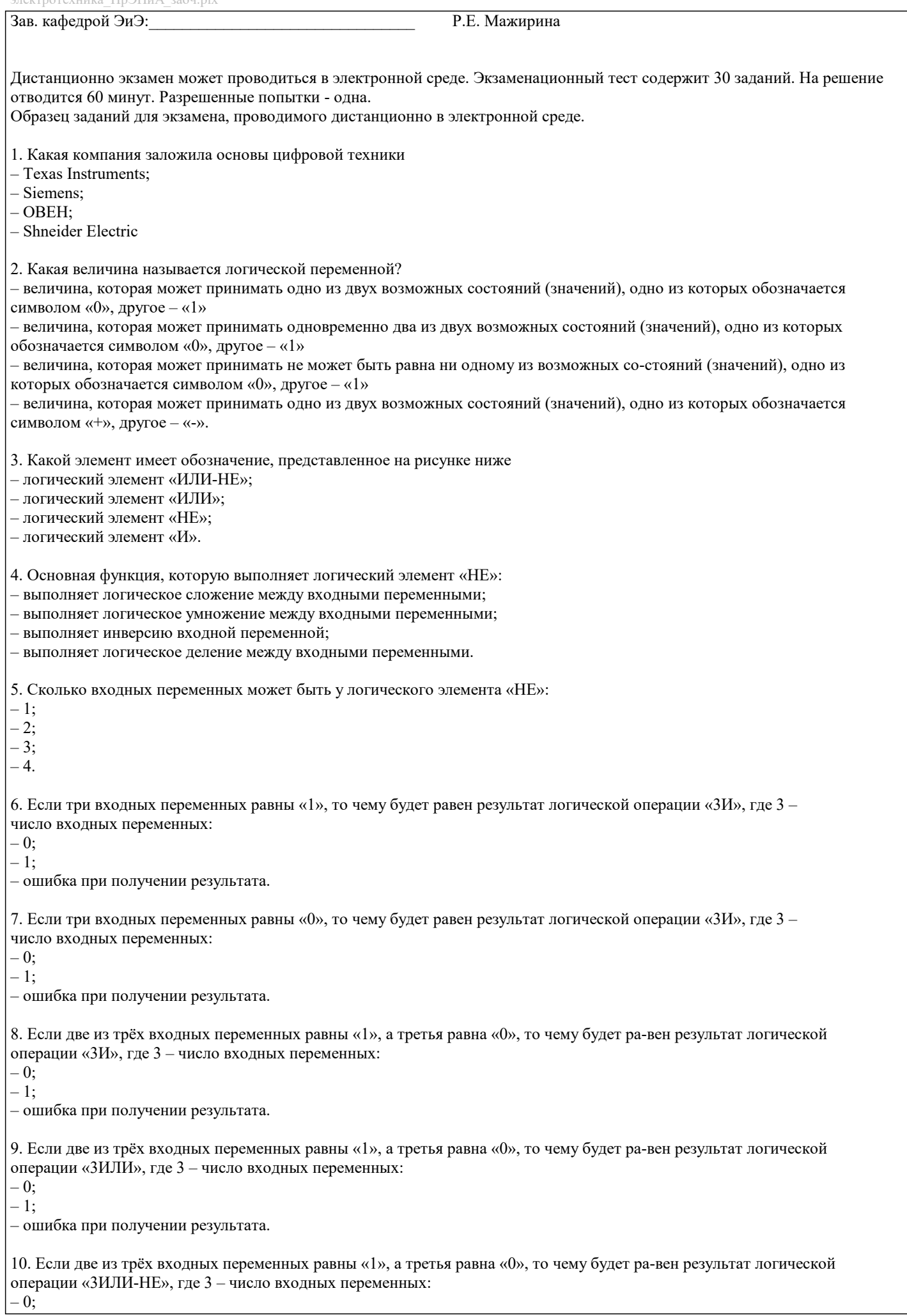

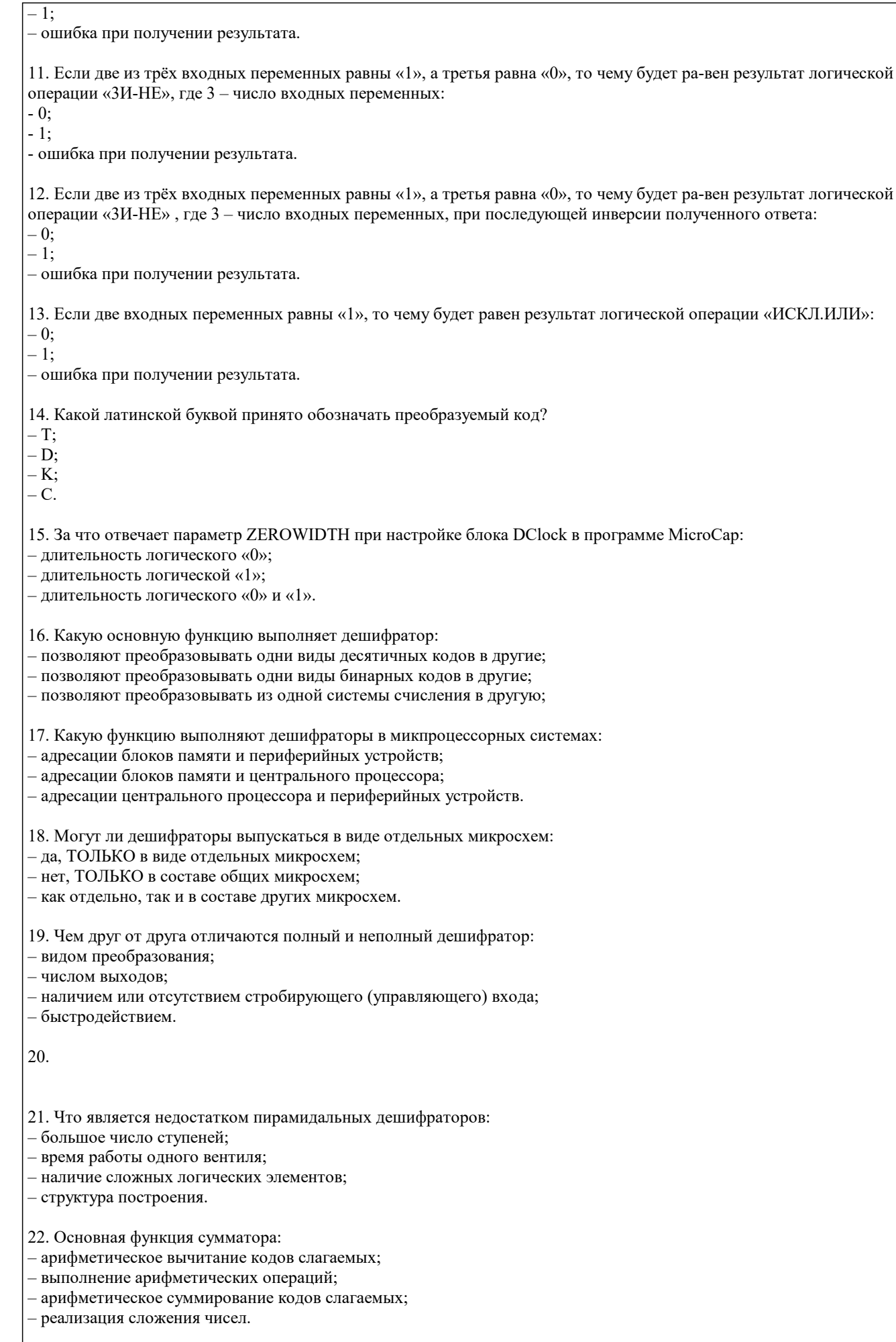

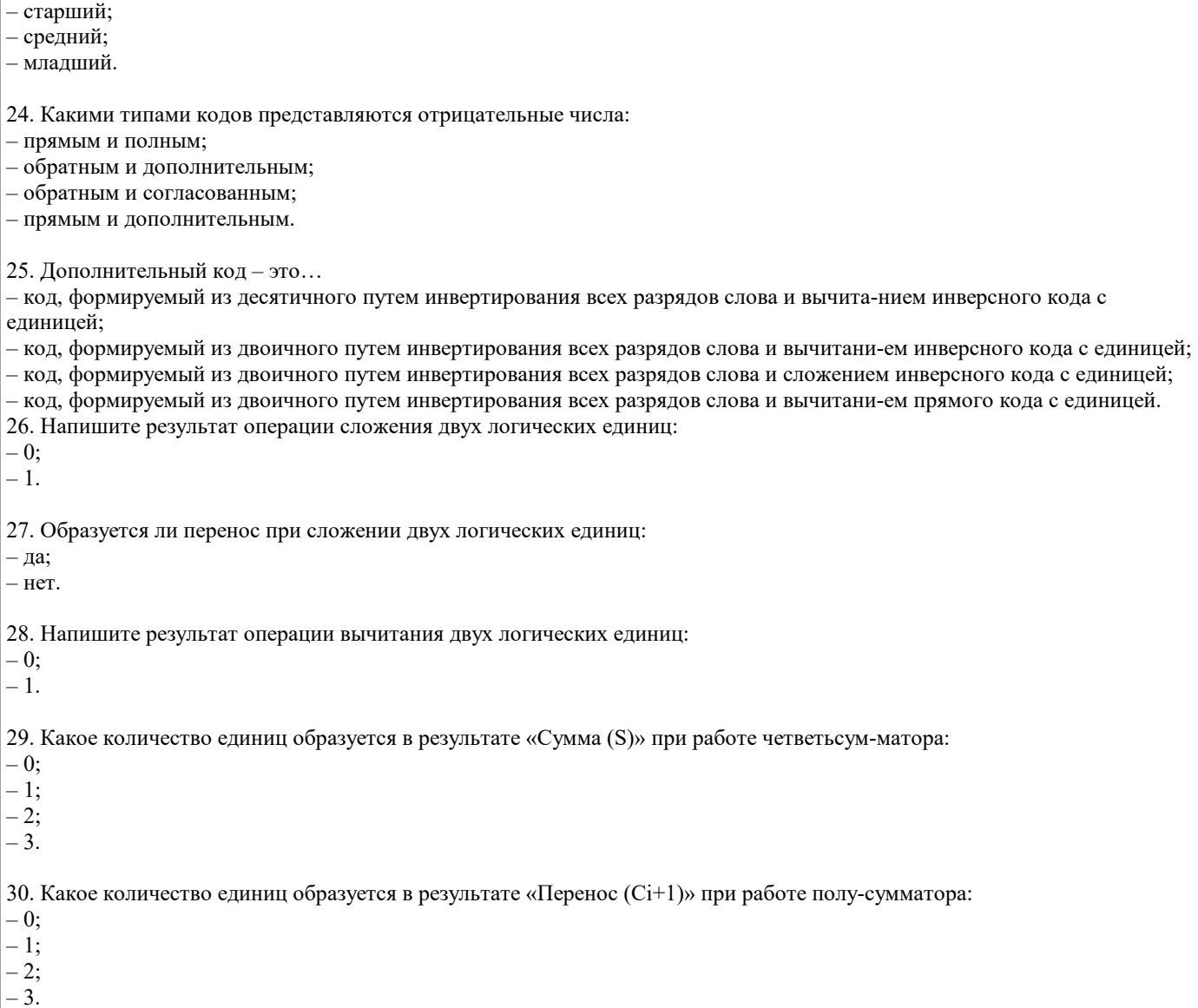

УП: 13.03.02\_23\_Электроэнергетика и стр. 19 электротехника\_ПрЭПиА\_заоч.plx При оценке результатов выполнения контрольной (домашней) работы используется бинарная система, которая предусматривает следующие результаты и критерии оценивания: Результат оценивания Критерии оценки «зачтено»: Выполнены все задания контрольной работы, либо допущены незначительные ошибки при выполнении. «не зачтено»: Студент не выполнил или выполнил неправильно задания контрольной (домашней) работы. При оценке результатов защиты отчетов по лабораторным работам используется бинарная система («зачтено» / «не зачтено), которая предусматривает следующие результаты и критерии оценивания: «зачтено» - Выполнены все задания лабораторной работы, студент ответил на все контрольные вопросы. «не зачтено» - Студент не выполнил или выполнил неправильно задания лабораторной работы, студент ответил на контрольные вопросы с ошибками или не ответил на контрольные вопросы. При поведении экзамена в письменной форме критериями оценки являются «Отлично»: Все вопросы билета изложены полно (в рамках программы курса или лекционного курса) и точно. Способность самостоятельно мыслить, ясно и последовательно излагать содержание ответа, умение обобщать материал, делать выводы. Правильные ответы на дополнительные (проверочные) вопросы в рамках билета. Подробное изложение основных положений ответа в Листе устного опроса. «Хорошо»: Все вопросы в целом раскрыты, но изложены недостаточно полно (не менее, чем на 80 – 90 %), либо в ответе содержатся неточности (в именах, хронологии, в названии термина при понимании его сути и т.д.). Наличие достаточно подробных записей в Листе устного опроса. «Удовлетворительно»: Изложение каждого вопроса в не менее, чем на 60 %, грубые ошибки в периодизациях, **5.4. Методика оценки освоения дисциплины (модуля, практики. НИР)**

классификациях, трактовке основных понятий и т.д. Незнание одного из вопросов может быть компенсировано другим вопросом (на усмотрение преподавателя) при соответствующей записи в Листе устного опроса. Непоследовательное изложение материала, неумение делать выводы. «Неудовлетворительно»: Отсутствие записей в Листе устного опроса, отказ от ответа, подмена одного вопроса другим, наличие шпаргалки. Изложение вопросов менее, чем на 60 %. Незнание основных понятий и положений темы.

Неспособность связно изложить материал.

При поведении экзамена в дистанционно в электронном ресурсе критериями оценки являются: «Отлично»: Получение более 90 % баллов по тесту при выполнении теста за регламентированное время<br>«Хорошо»: Получение от 75 до 90 % баллов по тесту при выполнении теста за регламентированное вре Получение от 75 до 90 % баллов по тесту при выполнении теста за регламентированное время «Удовлетворительно»: Получение от 50 до 75 % баллов по тесту при выполнении теста за регламентированное время

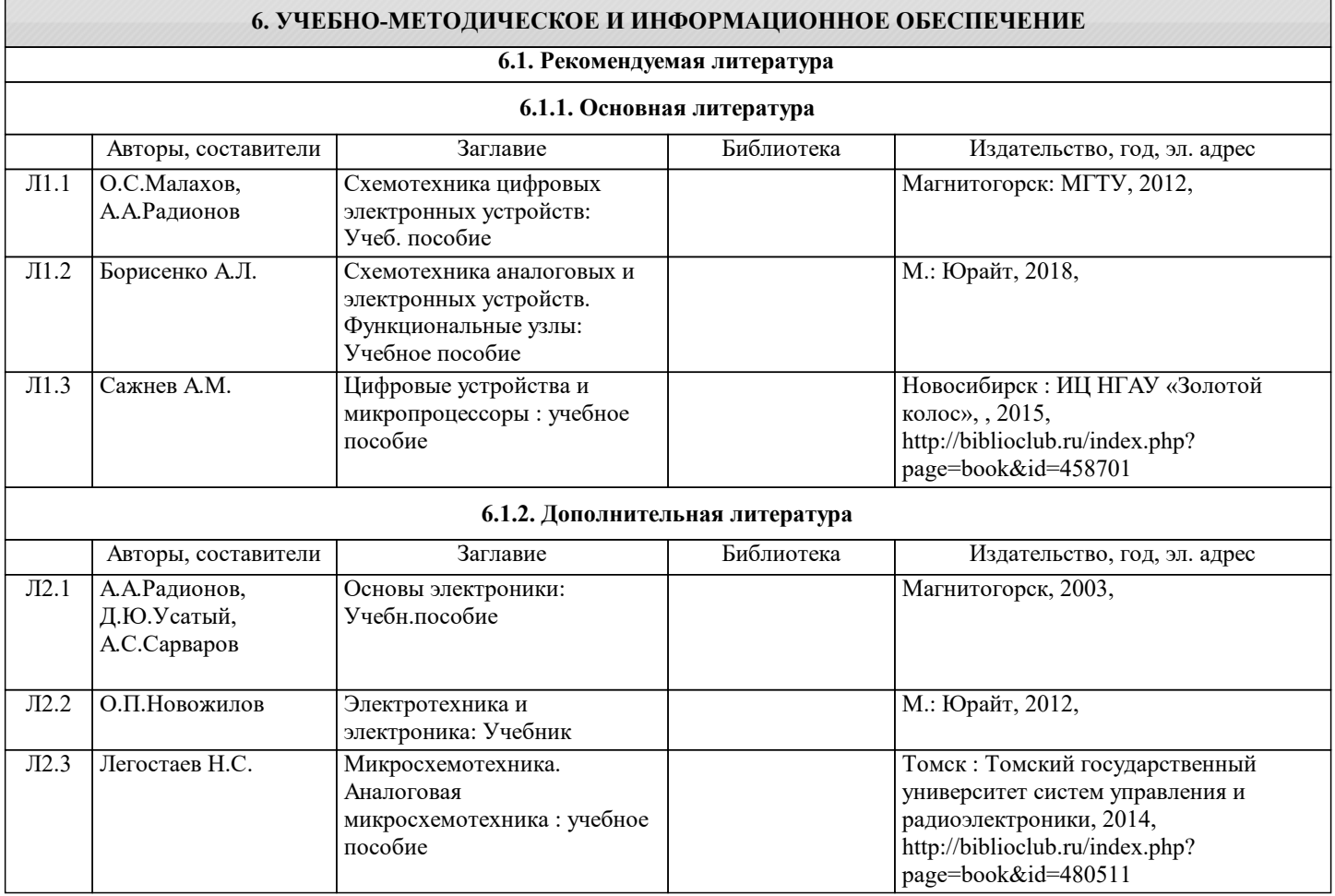

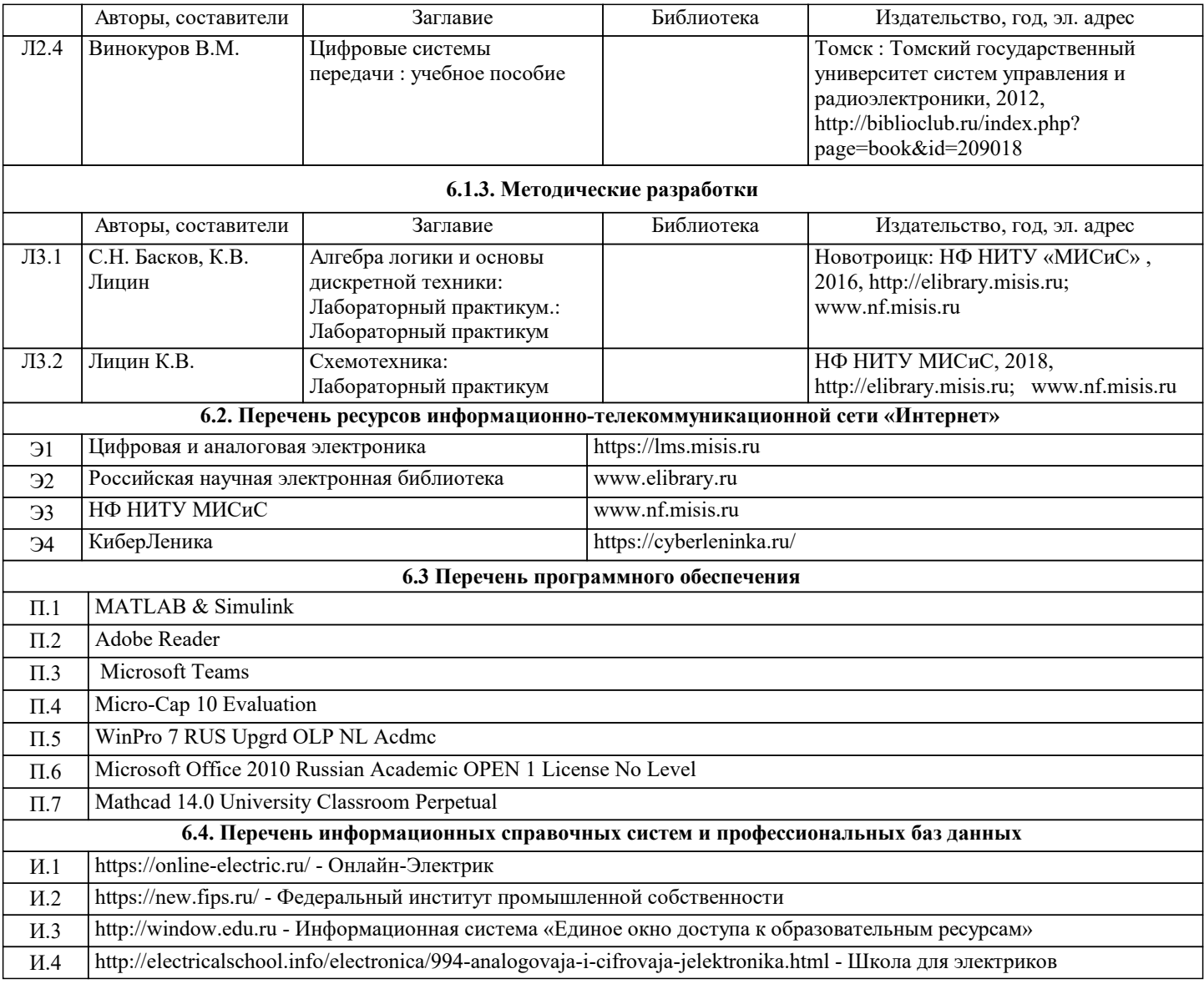

### **7. МАТЕРИАЛЬНО-ТЕХНИЧЕСКОЕ ОБЕСПЕЧЕНИЕ**

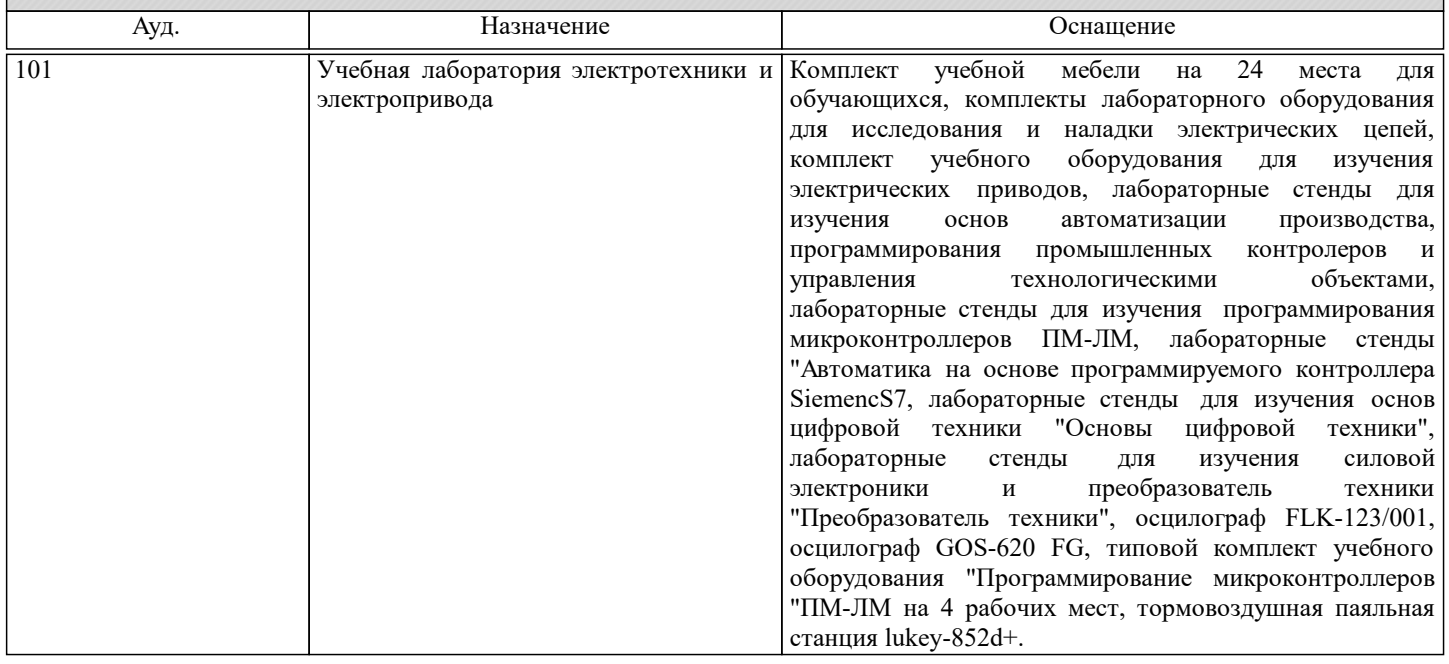

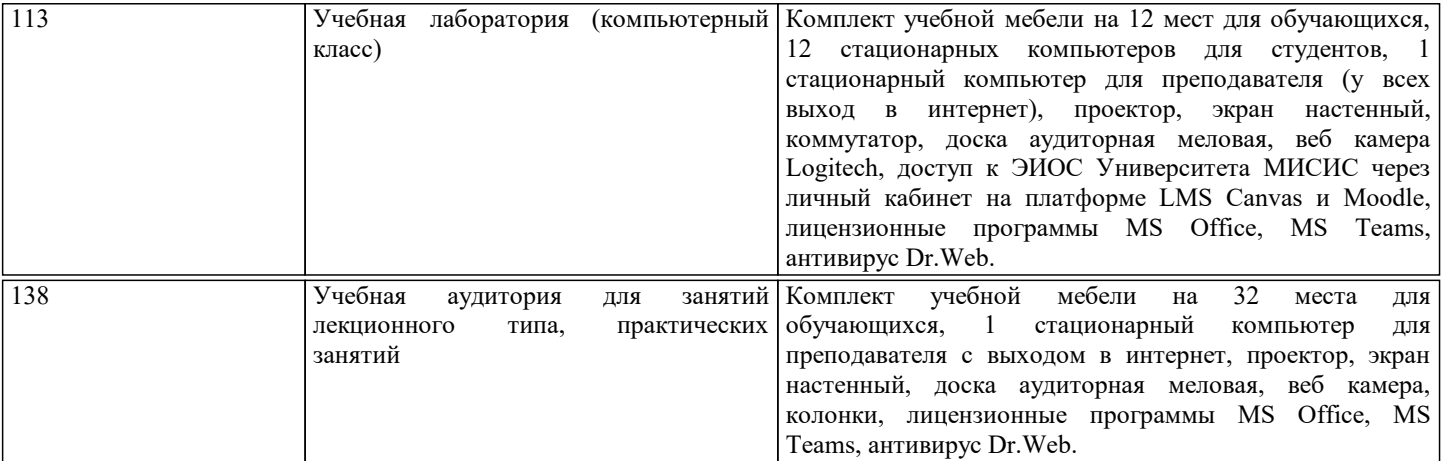

#### **8. МЕТОДИЧЕСКИЕ УКАЗАНИЯ ДЛЯ ОБУЧАЮЩИХСЯ**

В процессе изучения дисциплины выделяют два вида самостоятельной работы: - аудиторная; - внеаудиторная. Аудиторная самостоятельная работа по дисциплине выполняется на учебных занятиях под руководством преподавателя. Внеаудиторная самостоятельная работа - планируемая учебная работа обучающимся, выполняемая во внеаудиторное время по заданию и при методическом руководстве преподавателя, но без его непосредственного участия. Самостоятельная работа, не предусмотренная программой учебной дисциплины, раскрывающей и конкретизирующей ее содержание, осуществляется обучающимся инициативно, с целью реализации собственных учебных и научных интересов. Для более эффективного выполнения самостоятельной работы по дисциплине преподаватель рекомендует источники для работы, характеризует наиболее рациональную методику самостоятельной работы, демонстрирует ранее выполненные обучающимися работы и т. п. Виды заданий для внеаудиторной самостоятельной работы, их содержание и характер могут иметь вариативный и дифференцированный характер, учитывать индивидуальные особенности обучающегося. Самостоятельная работа может осуществляться индивидуально или группами студентов online (работа в электронной информационно-образовательной среде НИТУ «МИСиС» (ЭИОС), частью которой непосредственно предназначенной для осуществления образовательного процесса является Электронный образовательный ресурс LMS Canvas.) и на занятиях в зависимости от цели, объема, конкретной тематики самостоятельной работы, уровня сложности. Возможно проведение синхронной работы со студентами с использованием Microsoft Teams или Zoom. Контроль результатов внеаудиторной самостоятельной работы осуществляется в пределах времени, отведенного на обязательные учебные занятия по дисциплине на практических , лабораторных занятиях.